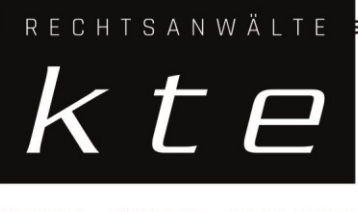

KNEISSL, TUNCER, EBERMAYER

# Allgemeine Auftragsbedingungen für Unternehmer

# **1.** Anwendungsbereich

- 1.1. Die Auftragsbedingungen gelten für sämtliche Tätigkeiten und gerichtliche/behördliche wie außergerichtliche Vertretungshandlungen, die im Zuge eines zwischen der Kneissl Tuncer Ebermayer Rechtsanwälte GmbH (im Folgenden vereinfachend "Rechtsanwaltskanzlei") und dem Mandanten bestehenden Vertragsverhältnisses (im folgenden auch "Mandat") vorgenommen werden.
- 1.2. Die Auftragsbedingungen gelten auch für neue Mandate, sofern nichts anderes schriftlich vereinbart wird.

# **2. Auftrag und Vollmacht**

- 2.1. Die Rechtsanwaltskanzlei ist berechtigt und verpflichtet, den Mandanten in jenem Maß zu vertreten, als dies zur Erfüllung des Mandats notwendig und zweckdienlich ist. Ändert sich die Rechtslage nach dem Ende des Mandats, so ist die Rechtsanwaltskanzlei nicht verpflichtet, den Mandanten auf Änderungen oder sich daraus ergebende Folgen hinzuweisen.
- 2.2. Der Mandant hat gegenüber der Rechtsanwaltskanzlei auf Verlangen eine schriftliche Vollmacht zu unterfertigen. Diese Vollmacht kann auf die Vornahme einzelner, genau bestimmter oder sämtlicher möglicher Rechtsgeschäfte bzw. Rechtshandlungen gerichtet sein.

# **3.** Grundsätze der Vertretung

- 3.1. Die Rechtsanwaltskanzlei hat die ihr anvertraute Vertretung gemäß dem Gesetz zu führen und die Rechte und Interessen des Mandanten gegenüber jedermann mit Eifer, Treue und Gewissenhaftigkeit zu vertreten.
- 3.2. Die Rechtsanwaltskanzlei ist grundsätzlich berechtigt, ihre Leistungen nach eigenem Ermessen vorzunehmen und alle Schritte zu ergreifen, insbesondere Angriffs- und Verteidigungsmittel in jeder Weise zu gebrauchen, solange dies dem Auftrag des Mandanten, seinem Gewissen oder dem Gesetz nicht widerspricht.
- 3.3. Erteilt der Mandant der Rechtsanwaltskanzlei eine Weisung, deren Befolgung mit auf Gesetz Standesrecht (zB den "Richtlinien für die oder sonstigem Ausübung des Rechtsanwaltsberufes" [RL-BA] oder der Spruchpraxis der Obersten Berufungs- und Disziplinarkommission für Rechtsanwälte und Rechtsanwaltsanwärter [OBDK], nunmehr der

Berufungs- und der Disziplinarsenate für Rechtsanwälte und Rechtsanwaltsanwärter beim Obersten Gerichtshof) beruhenden Grundsätzen ordnungsgemäßer Berufsausübung der Rechtsanwaltskanzlei unvereinbar ist, hat die Rechtsanwaltskanzlei die Weisung abzulehnen. Sind Weisungen aus Sicht der Rechtsanwaltskanzlei für den Mandanten unzweckmäßig oder sogar nachteilig, hat die Rechtsanwaltskanzlei vor der Durchführung den Mandanten auf die möglicherweise nachteiligen Folgen hinzuweisen.

3.4. Bei Gefahr im Verzug ist die Rechtsanwaltskanzlei berechtigt, auch eine vom erteilten Auftrag nicht ausdrücklich gedeckte oder eine einer erteilten Weisung entgegenstehende Handlung zu setzen oder zu unterlassen, wenn dies im Interesse des Mandanten dringend geboten erscheint.

#### **4.** Informations- und Mitwirkungspflichten des Mandanten

4.1. Nach Erteilung des Mandats ist der Mandant verpflichtet, der Rechtsanwaltskanzlei sämtliche Informationen und Tatsachen, die im Zusammenhang mit der Ausführung des Mandats von Bedeutung sein könnten, unverzüglich mitzuteilen und alle erforderlichen Unterlagen und Beweismittel zugänglich zu machen. Die Rechtsanwaltskanzlei ist berechtigt, die Richtigkeit der Informationen, Tatsachen, Urkunden, Unterlagen und Beweismittel anzunehmen, sofern deren Unrichtigkeit nicht offenkundig ist.

Die Rechtsanwaltskanzlei hat durch gezielte Befragung des Mandanten und/oder andere geeignete Mittel auf die Vollständigkeit und Richtigkeit des Sachverhaltes hinzuwirken. Betreffend die Richtigkeit ergänzender Informationen gilt der zweite Satz von Punkt 4.1.

- 4.2. Während aufrechten Mandats ist der Mandant verpflichtet, der Rechtsanwaltskanzlei alle geänderten oder neu eintretenden Umstände, die im Zusammenhang mit der Ausführung des Auftrages von Bedeutung sein könnten, unverzüglich nach Bekanntwerden derselben mitzuteilen.
- 4.3. Wird die Rechtsanwaltskanzlei als Vertragserrichterin tätig, ist der Mandant verpflichtet, ihr sämtliche erforderlichen Informationen zu erteilen, die für die Selbstberechnung der Grunderwerbsteuer, Eintragungsgebühr sowie Immobilienertragsteuer notwendig sind. Nimmt die Rechtsanwaltskanzlei auf Basis der vom Mandanten erteilten Informationen die Selbstberechnungen vor, ist sie von jeglicher Haftung dem Mandanten gegenüber jedenfalls befreit. Der Mandant ist hingegen verpflichtet, die Rechtsanwaltskanzlei im Fall von Vermögensnachteilen, falls sich die Unrichtigkeit der Informationen des Mandanten herausstellen sollte, schad- und klaglos zu halten.

# **5.** Verschwiegenheitsverpflichtung, Interessenkollision

5.1. Die Mitarbeiter der Rechtsanwaltskanzlei sind zur Verschwiegenheit über alle ihnen anvertrauten Angelegenheiten und die ihnen sonst in ihrer beruflichen Eigenschaft bekanntgewordenen Tatsachen verpflichtet, deren Geheimhaltung im Interesse ihres Mandanten gelegen ist.

- 5.2. Die Rechtsanwaltskanzlei ist berechtigt, sämtliche Mitarbeiter im Rahmen der geltenden Gesetze und Richtlinien mit der Bearbeitung von Angelegenheiten zu beauftragen, soweit diese Mitarbeiter nachweislich über die Verpflichtung zur Verschwiegenheit belehrt worden sind.
- 5.3. Nur soweit dies zur Verfolgung von Ansprüchen der Rechtsanwaltskanzlei (insbesondere Ansprüchen auf Honorar der Rechtsanwaltskanzlei) oder zur Abwehr von Ansprüchen gegen die Rechtsanwaltskanzlei (insbesondere Schadenersatzforderungen des Mandanten oder Dritter gegen die Rechtsanwaltskanzlei) erforderlich ist, ist die Rechtsanwaltskanzlei von der Verschwiegenheitspflicht entbunden.
- 5.4. Dem Mandanten ist bekannt, dass die Rechtsanwaltskanzlei aufgrund gesetzlicher Anordnungen in manchen Fällen verpflichtet ist, Auskünfte oder Meldungen an Behörden zu erstatten, ohne die Zustimmung des Mandanten einholen zu müssen; insbesondere wird auf die Bestimmungen zur Geldwäsche- und Terrorismusfinanzierung hingewiesen sowie auf Bestimmungen des Steuerrechts (zB Kontenregister- und Konteneinschaugesetz, GMSG etc.).
- 5.5. Der Mandant die Rechtsanwaltskanzlei kann jederzeit von der Verschwiegenheitsverpflichtung entbinden. Die Entbindung von der Verschwiegenheit enthebt die Rechtsanwaltskanzlei jedoch nicht der Verpflichtung, zu prüfen, ob ihre Aussage dem Interesse ihres Mandanten entspricht. Wird ein Mitarbeiter der Rechtsanwaltskanzlei als Mediator tätig, hat er trotz seiner Entbindung von der Verschwiegenheitspflicht sein Recht auf Verschwiegenheit in Anspruch zu nehmen.
- 5.6. Die Rechtsanwaltskanzlei hat zu prüfen, ob durch die Ausführung eines Mandats die Gefahr eines Interessenkonflikts im Sinne der Bestimmungen der Rechtsanwaltsordnung besteht.

# **6.** Berichtspflicht der Rechtsanwaltskanzlei

6.1. Die Rechtsanwaltskanzlei hat den Mandanten über die von ihr vorgenommenen Handlungen im Zusammenhang mit dem Mandat in angemessenem Ausmaß mündlich oder schriftlich in Kenntnis zu setzen.

# **7.** Unterbevollmächtigung und Substitution

7.1. Die Rechtsanwaltskanzlei kann sich durch einen bei ihr in Verwendung stehenden Rechtsanwaltsanwärter oder einen anderen Rechtsanwalt oder dessen befugten Rechtsanwaltsanwärter vertreten lassen (Unterbevollmächtigung). Die Rechtsanwaltskanzlei darf im Verhinderungsfalle den Auftrag oder einzelne Teilhandlungen an einen anderen Rechtsanwalt weitergeben (Substitution).

# **8. Honorar**

8.1. Wenn keine anderslautende Vereinbarung getroffen wurde, hat die Rechtsanwaltskanzlei Anspruch auf ein angemessenes Honorar. Ausdrücklich festgehalten wird, dass der Rechtsanwaltskanzlei (unabhängig vom Ergebnis der rechtsanwaltlichen Vertretung) eine Abrechnung nach dem Rechtsanwaltstarifgesetz (RATG), nach den Allgemeinen Honorar-Kriterien (AHK) oder nach dem Notariatstarifgesetz (NTG), wahlweise nach Einheitssatz oder nach Einzelleistungen, offensteht.

- 8.2. Auch bei Vereinbarung eines Pauschal- oder Zeithonorars gebührt der Rechtsanwaltskanzlei wenigstens der vom Gegner über dieses Honorar hinaus erstrittene Kostenersatzbetrag, soweit dieser einbringlich gemacht werden kann, ansonsten das vereinbarte Pauschal- oder Zeithonorar.
- 8.3. Wird der Rechtsanwaltskanzlei vom Mandanten oder dessen Sphäre ein E-Mail zur Kenntnisnahme zugesendet, ist die Rechtsanwaltskanzlei ohne ausdrücklichen Auftrag nicht verpflichtet, diese Zusendung zu lesen. Liest die Rechtsanwaltskanzlei das zugesendete E-Mail, steht ihr hierfür eine Honorierung gemäß ausdrücklicher Vereinbarung für vergleichbare Leistungen oder nach RATG oder AHK zu.
- 8.4. Zu dem der Rechtsanwaltskanzlei gebührenden / mit ihr vereinbarten Honorar sind die Umsatzsteuer im gesetzlichen Ausmaß, die erforderlichen und angemessenen Spesen (zB für Fahrtkosten, Telefon, Telefax, Kopien) sowie die im Namen des Mandanten entrichteten Barauslagen (zB Gerichtsgebühren) hinzuzurechnen.
- 8.5. Der Mandant nimmt zur Kenntnis, dass eine von der Rechtsanwaltskanzlei vorgenommene, nicht ausdrücklich als bindend bezeichnete Schätzung über die Höhe des voraussichtlich anfallenden Honorars unverbindlich und nicht als verbindlicher Kostenvoranschlag (iSd § 5 Abs 2 KSchG) zu sehen ist, weil das Ausmaß der von der Kanzlei zu erbringenden Leistungen ihrer Natur nach nicht verlässlich im Voraus beurteilt werden kann.
- 8.6. Der Aufwand für die Abrechnung und Erstellung der Honorarnoten wird dem Mandanten nicht in Rechnung gestellt. Dies gilt jedoch nicht für den Aufwand, der durch die auf Wunsch des Mandanten durchgeführte Übersetzung von Leistungsverzeichnissen in eine andere Sprache als Deutsch entsteht. Verrechnet wird, sofern keine anderslautende Vereinbarung besteht, der Aufwand für auf Verlangen des Mandanten verfasste Briefe an den Wirtschaftsprüfer des Mandanten, in denen zB der Stand anhängiger Causen, eine Risikoeinschätzung für die Rückstellungsbildung und/oder der Stand der offenen Honorare zum Abschlussstichtag angeführt werden.
- 8.7. Die Rechtsanwaltskanzlei ist zu jedem beliebigen Zeitpunkt, jedenfalls aber quartalsmäßig, berechtigt, Honorarnoten zu legen und Honorarvorschüsse zu verlangen.
- 8.8. Eine dem Mandanten übermittelte und ordnungsgemäß aufgeschlüsselte Honorarnote gilt als genehmigt, wenn und soweit der Mandant nicht binnen eines Monats (maßgebend ist der Eingang bei der Rechtsanwaltskanzlei) ab Erhalt schriftlich widerspricht.
- 8.9. Sofern der Mandant mit der Zahlung des gesamten oder eines Teiles des Honorars in Verzug gerät, hat er an die Rechtsanwaltskanzlei Verzugszinsen in der gesetzlichen Höhe von 4 % p.a. zu zahlen. Hat der Mandant den Zahlungsverzug verschuldet, beträgt der gesetzliche Zinssatz 9,2 Prozentpunkte über dem jeweiligen Basiszinssatz, und er hat der

Rechtsanwaltskanzlei auch den darüberhinausgehenden tatsächlich entstandenen Schaden zu ersetzen. Darüberhinausgehende gesetzliche Ansprüche (zB § 1333 ABGB) bleiben unberührt.

- 8.10. Sämtliche bei der Erfüllung des Mandats entstehenden gerichtlichen und behördlichen Kosten (Barauslagen) und Spesen (zB wegen zugekaufter Fremdleistungen) können – nach Ermessen der Rechtsanwaltskanzlei – dem Mandanten zur direkten Begleichung übermittelt werden.
- 8.11. Bei Erteilung eines Auftrages durch mehrere Mandanten in einer Rechtssache haften diese solidarisch für alle daraus entstehenden Forderungen der Rechtsanwaltskanzlei.
- 8.12. Kostenersatzansprüche des Mandanten gegenüber dem Gegner werden hiermit in Höhe des Honoraranspruchs der Rechtsanwaltskanzlei an diese mit ihrer Entstehung abgetreten. Die Rechtsanwaltskanzlei ist berechtigt, die Abtretung dem Gegner jederzeit mitzuteilen.
- 8.13. Aufrechnungsverbot: Eine Aufrechnung eigener (behaupteter oder berechtigter) Forderungen gegen Forderungen der Rechtsanwaltskanzlei ist unzulässig.

#### **9.** Haftung der Rechtsanwaltskanzlei

- 9.1. Die Haftung der Rechtsanwaltskanzlei für fehlerhafte Beratung oder Vertretung ist für den Fall leicht fahrlässiger Schadenszufügung auf die für den konkreten Schadensfall zur Verfügung stehende Versicherungssumme der Höhe nach beschränkt mit der in § 21a RAO idgF genannten Versicherungssumme. Dies sind derzeit € 2.400.000,00 (in Worten: Euro zwei Millionen vierhunderttausend).
- 9.2. Der gemäß Punkt 9.1. geltende Höchstbetrag umfasst alle gegen die Rechtsanwaltskanzlei wegen fehlerhafter Beratung oder Vertretung bestehenden Ansprüche, wie insbesondere auf Schadenersatz und Preisminderung. Dieser Höchstbetrag umfasst nicht Ansprüche des Mandanten auf Rückforderung des an die Rechtsanwaltskanzlei geleisteten Honorars. Allfällige Selbstbehalte verringern die Haftung nicht. Der gemäß Punkt 9.1. geltende Höchstbetrag bezieht sich auf einen Versicherungsfall. Bei Vorhandensein zweier oder mehrerer konkurrierender Geschädigter (Mandanten) ist der Höchstbetrag für jeden einzelnen Geschädigten nach dem Verhältnis der betraglichen Höhe der Ansprüche zu kürzen.
- 9.3. Die Haftungsbeschränkungen gemäß Punkt 9.1. und 9.2. gelten auch zugunsten aller für die Rechtsanwaltskanzlei (als deren Gesellschafter, Geschäftsführer, angestellte Rechtsanwälte oder in sonstiger Funktion) tätigen Rechtsanwälte.
- 9.4. Die Rechtsanwaltskanzlei haftet für mit Kenntnis des Mandanten im Rahmen der Leistungserbringung mit einzelnen Teilleistungen beauftragte Dritte (insbesondere externe Gutachter), die weder Dienstnehmer noch Gesellschafter sind, nur bei Auswahlverschulden.
- 9.5. Die Rechtsanwaltskanzlei haftet nur gegenüber ihrem Mandanten, nicht gegenüber Dritten. Der Mandant ist verpflichtet, Dritte, die aufgrund des Zutuns des Mandanten mit den

Leistungen der Rechtsanwaltskanzlei in Berührung geraten, auf diesen Umstand ausdrücklich hinzuweisen.

9.6. Die Rechtsanwaltskanzlei haftet für die Kenntnis ausländischen Rechts nur bei schriftlicher Vereinbarung oder wenn sie sich erbötig gemacht hat, ausländisches Recht zu prüfen. Das (supranationale) Recht der Europäischen Union gilt niemals als ausländisches Recht, wohl aber das (nationale) Recht der Mitgliedstaaten der Europäischen Union.

# **10.** Verjährung/Präklusion

10.1. Soweit nicht gesetzlich eine kürzere Verjährungs- oder Präklusivfrist gilt, verfallen sämtliche Ansprüche gegen die Rechtsanwaltskanzlei, wenn sie nicht vom Mandanten binnen sechs Monaten ab dem Zeitpunkt, in dem der Mandant vom Schaden und der Person des Schädigers oder vom sonst anspruchsbegründenden Ereignis Kenntnis erlangt, gerichtlich geltend gemacht werden, längstens aber nach Ablauf von fünf Jahren nach dem schadenstiftenden (anspruchsbegründenden) Verhalten (Verstoß).

#### **11.** Rechtsschutzversicherung des Mandanten

- 11.1. Verfügt der Mandant über eine Rechtsschutzversicherung, so hat er dies der Rechtsanwaltskanzlei unverzüglich bekanntzugeben und die erforderlichen Unterlagen (soweit verfügbar) vorzulegen. Die Rechtsanwaltskanzlei ist aber unabhängig davon auch von sich aus verpflichtet, Informationen darüber einzuholen, ob und in welchem Umfang eine Rechtsschutzversicherung besteht und um rechtsschutzmäßige Deckung anzusuchen.
- 11.2. Die Bekanntgabe einer Rechtsschutzversicherung durch den Mandanten und die Erwirkung rechtsschutzmäßiger Deckung durch die Rechtsanwaltskanzlei lässt den Honoraranspruch des Rechtsanwaltes gegenüber dem Mandanten unberührt und ist nicht als Einverständnis des Rechtsanwaltes anzusehen, sich mit dem von der Rechtsschutzversicherung Geleisteten als Honorar zufrieden zu geben.
- 11.3. Die Rechtsanwaltskanzlei ist nicht verpflichtet, das Honorar der von Rechtsschutzversicherung direkt einzufordern, sondern kann das gesamte Entgelt vom Mandanten begehren.

# **12. Beendigung des Mandats**

- 12.1. Das Mandat kann von der Rechtsanwaltskanzlei oder vom Mandanten ohne Einhaltung einer Frist und ohne Angabe von Gründen jederzeit aufgelöst werden. Der Honoraranspruch der Rechtsanwaltskanzlei bleibt davon unberührt.
- 12.2. Im Falle der Auflösung durch den Mandanten oder die Rechtsanwaltskanzlei hat Letztere für die Dauer von 14 Tagen den Mandanten insoweit noch zu vertreten, als dies nötig ist, um den Mandanten vor Rechtsnachteilen zu schützen. Diese Pflicht besteht nicht, wenn der

Mandant das Mandat widerruft und zum Ausdruck bringt, dass er eine weitere Tätigkeit der Rechtsanwaltskanzlei nicht wünscht.

12.3. Festgehalten wird, dass das Mandat, wenn es nicht vom Mandanten oder von der Rechtsanwaltskanzlei gemäß Punkt 11. der Auftragsbedingungen aufgelöst wird, im Falle eines Rechtsstreits mit dessen jeweiliger außergerichtlichen oder gerichtlichen bzw. behördlichen Erledigung bzw. - wenn die Rechtsanwaltskanzlei als Vertragserrichterin tätig ist - mit der (treuhändischen) Abwicklung des jeweiligen Vertrages enden soll.

# **13.**

- 13.1. Die Rechtsanwaltskanzlei hat nach Beendigung des Auftragsverhältnisses auf Verlangen dem Mandanten Urkunden im Original zurückzustellen. Die Rechtsanwaltskanzlei ist berechtigt, Kopien dieser Urkunden zu behalten.
- 13.2. Soweit der Mandant nach Ende des Mandats nochmals Schriftstücke (Kopien von Schriftstücken) verlangt, die er im Rahmen der Mandatsabwicklung bereits erhalten hat, sind die Kosten vom Mandanten zu tragen.
- 13.3. Die Rechtsanwaltskanzlei ist verpflichtet, die Akten für die Dauer von zehn Jahren ab Beendigung des Mandats aufzubewahren und in dieser Zeit dem Mandanten bei Bedarf Abschriften auszuhändigen. Für die Kostentragung gilt Punkt 12.2.

Sofern für die Dauer der Aufbewahrungspflicht längere gesetzliche Fristen gelten, sind diese einzuhalten. Der Mandant stimmt der Vernichtung der Akten (auch von Originalurkunden) nach Ablauf der Aufbewahrungspflicht zu.

# **14.** Rechtswahl und außergerichtliche Streitbeilegung

- 14.1. Die Auftragsbedingungen und das durch diese geregelte Mandatsverhältnis unterliegen österreichischem Recht unter Ausschluss von Verweisungsnormen auf andere Rechtsordnungen.
- 14.2. Rechtsstreitigkeiten aus oder im Zusammenhang mit dem durch die Auftragsbedingungen geregelten Vertragsverhältnis, wozu auch Streitigkeiten über dessen Gültigkeit zählen, wird die ausschließliche Zuständigkeit des sachlich zuständigen Gerichtes am Sitz der Rechtsanwaltskanzlei vereinbart, soweit dem nicht zwingendes Recht entgegensteht. Die Rechtsanwaltskanzlei ist jedoch berechtigt, Ansprüche gegen den Mandanten auch bei jedem anderen Gericht im In- oder Ausland einzubringen, in dessen Sprengel der Mandant seinen Sitz, Wohnsitz, eine Niederlassung oder Vermögen hat.

# **15.** Schlussbestimmungen

15.1. Änderungen oder Ergänzungen dieser Auftragsbedingungen bedürfen zu ihrer Gültigkeit der Schriftform.

15.2. Erklärungen der Rechtsanwaltskanzlei an den Mandanten gelten jedenfalls als zugegangen, wenn sie an die bei Mandatserteilung vom Mandanten bekanntgegebene oder die danach schriftlich mitgeteilte, geänderte Adresse versandt werden. Die Rechtsanwaltskanzlei kann mit dem Mandanten aber – soweit nichts anderes vereinbart ist – in jeder ihr geeignet erscheinenden Weise korrespondieren, insbesondere auch über E-Mail mit jener E-Mailadresse, die der Mandant der Rechtsanwaltskanzlei zum Zweck der Kommunikation unter einem bekannt gibt. Schickt der Mandant seinerseits Emails an die Rechtsanwaltskanzlei von anderen E-Mailadressen aus, so darf die Rechtsanwaltskanzlei mit dem Mandanten auch über diese E-Mailadresse kommunizieren. Nach diesen Auftragsbedingungen schriftlich abzugebende Erklärungen können – soweit nichts anderes bestimmt ist - auch mittels Telefax oder E-Mail abgegeben werden.

Die Rechtsanwaltskanzlei ist ohne anderslautende schriftliche Weisung des Mandanten berechtigt, den E-Mail-Verkehr mit dem Mandanten in nicht verschlüsselter Form abzuwickeln. Der Mandant erklärt, über die damit verbundenen Risken (insbesondere Zugang, Geheimhaltung, Veränderung von Nachrichten im Zuge der Übermittlung) und über die Möglichkeit der Nutzung von TrustNetz informiert zu sein und in Kenntnis dieser Risken zuzustimmen, dass der E-Mail-Verkehr nicht in verschlüsselter Form durchgeführt wird.

- 15.3. Der Mandant erklärt sich ausdrücklich damit einverstanden, dass die Rechtsanwaltskanzlei die den Mandanten und/oder sein Unternehmen betreffenden personenbezogenen Daten insoweit verarbeitet, überlässt oder übermittelt (iSd Datenschutzgesetzes), als dies zur Erfüllung der der Rechtsanwaltskanzlei vom Mandanten übertragenen Aufgaben notwendig und zweckmäßig ist oder sich aus gesetzlichen oder standesrechtlichen Verpflichtungen der Rechtsanwaltskanzlei (zB Teilnahme am elektronischen Rechtsverkehr etc.) ergibt.
- 15.4. Die Unwirksamkeit einer oder einzelner Bestimmungen dieser Auftragsbedingungen oder des durch die Auftragsbedingungen geregelten Vertragsverhältnisses lässt die Gültigkeit der übrigen Vereinbarung unberührt. Die Vertragspartner verpflichten sich, die unwirksame(n) Bestimmung(en) durch eine dieser im wirtschaftlichen Ergebnis möglichst nahekommende Regelung zu ersetzen.